# **Amphibienkartierung 2018/2019 - Untersuchungsobjekte Polygon**

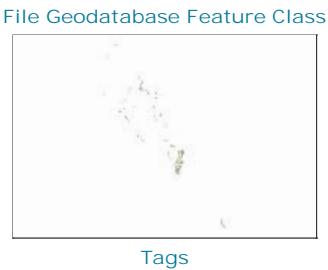

Wildnispark Zürich, Sihlwald, Amphibien, Gewässer, Bach, Weiher, Monitoring, Kartierung

# **Summary**

Position der 60 untersuchten Amphibienobjekte als Polygone, zur Verwendung in Detailplänen. Mit Objektnummer und Objektname. Grundlage für den Bericht: http://parcs.ch/wpz/mmd\_fullentry.php?docu\_id=40258

# **Description**

Position der 60 untersuchten Amphibienobjekte als Polygone, zur Verwendung in Detailplänen. Mit Objektnummer und

Objektname.

Grundlage für den Bericht: http://parcs.ch/wpz/mmd\_fullentry.php?docu\_id=40258

## **Credits**

GIS WPZ 2020

# **Use limitations**

There are no access and use limitations for this item.

## **Extent**

**West** 8.523561 **East** 8.615243 **North** 47.297671 **South** 47.203985

# **Scale Range**

**Maximum (zoomed in)** 1:5,000 **Minimum (zoomed out)** 1:150,000,000

# **ArcGIS Metadata ►**

## **Topics and Keywords ►**

THEMES OR CATEGORIES OF THE RESOURCE biota, inlandWaters

**\*** CONTENT TYPE Downloadable Data EXPORT TO FGDC CSDGM XML FORMAT AS RESOURCE DESCRIPTION NO

*Hide Topics and Keywords ▲*

## **Citation ►**

TITLE Amphibienkartierung 2018/2019 - Untersuchungsobjekte Polygon CREATION DATE 2020-04-15 00:00:00

PRESENTATION FORMATS **\*** digital map

*Hide Citation ▲*

## **Citation Contacts ►**

RESPONSIBLE PARTY INDIVIDUAL'S NAME Ronald Schmidt ORGANIZATION'S NAME Wildnispark Zürich CONTACT'S ROLE originator

> CONTACT INFORMATION ► ADDRESS TYPE both DELIVERY POINT Alte Sihltalstrasse 38 CITY Sihlwald POSTAL CODE 8135 COUNTRY CH E-MAIL ADDRESS gis@wildnispark.ch

*Hide Contact information ▲*

*Hide Citation Contacts ▲*

**Resource Details ►**

```
DATASET LANGUAGES * German (SWITZERLAND) 
DATASET CHARACTER SET utf8 - 8 bit UCS Transfer Format
```
SPATIAL REPRESENTATION TYPE **\*** vector

**\*** PROCESSING ENVIRONMENT Version 6.2 (Build 9200) ; Esri ArcGIS 10.7.1.11595

**CREDITS** 

```
GIS WPZ 2020
```
ARCGIS ITEM PROPERTIES

**\*** NAME untersuchungsgebiete\_polygon

- **\*** LOCATION file://\\szh.loc\wpz\data\gis\projdata\_forschung\2018
- \2018\_f001\_cigler\_goeldlin\_amphibienkartierung\gis\_pub\amphibienkartierung\_2018\_2019.gdb **\*** ACCESS PROTOCOL Local Area Network

*Hide Resource Details ▲*

# **Extents ►**

**EXTENT** 

```
GEOGRAPHIC EXTENT
```
- BOUNDING RECTANGLE
	- EXTENT TYPE Extent used for searching
	- **\*** WEST LONGITUDE 8.523561
	- **\*** EAST LONGITUDE 8.615243
	- **\*** NORTH LATITUDE 47.297671
	- **\*** SOUTH LATITUDE 47.203985
	- **\*** EXTENT CONTAINS THE RESOURCE Yes

EXTENT IN THE ITEM'S COORDINATE SYSTEM

- **\*** WEST LONGITUDE 2682115.599069
- **\*** EAST LONGITUDE 2688907.150435
- **\*** SOUTH LATITUDE 1228631.116079
- **\*** NORTH LATITUDE 1238948.825382
- **\*** EXTENT CONTAINS THE RESOURCE Yes

*Hide Extents ▲*

## **Spatial Reference ►**

ARCGIS COORDINATE SYSTEM **\*** TYPE Projected **\*** GEOGRAPHIC COORDINATE REFERENCE GCS\_CH1903+ **\*** PROJECTION CH1903+\_LV95 **\*** COORDINATE REFERENCE DETAILS PROJECTED COORDINATE SYSTEM WELL-KNOWN IDENTIFIER 2056 X ORIGIN -27386400 Y ORIGIN -32067900 XY SCALE 2000000 Z ORIGIN -100000 Z SCALE 2000000 M ORIGIN -100000 M SCALE 2000000 XY TOLERANCE 9.9999999999999995e-07 Z TOLERANCE 9.9999999999999995e-07 M TOLERANCE 9.9999999999999995e-07 HIGH PRECISION true LATEST WELL-KNOWN IDENTIFIER 2056 WELL-KNOWN TEXT PROJCS["CH1903+\_LV95",GEOGCS["GCS\_CH1903+",DATUM["D\_CH1903+",SPHEROID ["Bessel\_1841",6377397.155,299.1528128]],PRIMEM["Greenwich",0.0],UNIT["Degree",0.0174532925199433]],PROJECTION ["Hotine\_Oblique\_Mercator\_Azimuth\_Center"],PARAMETER["False\_Easting",2600000.0],PARAMETER ["False\_Northing",1200000.0],PARAMETER["Scale\_Factor",1.0],PARAMETER["Azimuth",90.0],PARAMETER ["Longitude\_Of\_Center",7.439583333333333],PARAMETER["Latitude\_Of\_Center",46.95240555555556],UNIT ["Meter",1.0],AUTHORITY["EPSG",2056]]

REFERENCE SYSTEM IDENTIFIER

- **\*** VALUE 2056
- **\*** CODESPACE EPSG
- **\*** VERSION 8.8(8.1.0)

*Hide Spatial Reference ▲*

# **Spatial Data Properties ►**

VECTOR ►

**\*** LEVEL OF TOPOLOGY FOR THIS DATASET geometry only

GEOMETRIC OBJECTS

- FEATURE CLASS NAME untersuchungsgebiete\_polygon
- **\*** OBJECT TYPE composite
- **\*** OBJECT COUNT 60

*Hide Vector ▲*

## ARCGIS FEATURE CLASS PROPERTIES ►

- FEATURE CLASS NAME untersuchungsgebiete\_polygon
	- **\*** FEATURE TYPE Simple
	- **\*** GEOMETRY TYPE Polygon
	- **\*** HAS TOPOLOGY FALSE
	- **\*** FEATURE COUNT 60
	- **\*** SPATIAL INDEX TRUE **\*** LINEAR REFERENCING FALSE
	-

*Hide ArcGIS Feature Class Properties ▲*

*Hide Spatial Data Properties ▲*

# **Geoprocessing history ►**

## PROCESS

PROCESS NAME FeatureClassToFeatureClass\_2

DATE 2008-09-03 17:18:28

TOOL LOCATION C:\Program Files\ArcGIS\ArcToolbox\Toolboxes\Conversion Tools.tbx\FeatureClassToFeatureClass COMMAND ISSUED

FeatureClassToFeatureClass C:\data\nls\projdata\hcigler\gis\_pub\untersuchte\_gebiete\_polygon.shp C:\data\nls\projdata\hcigler\gis\_pub\amphibienkartierung\_2008.mdb\amphibiendaten untersuchungsgebiete\_polygon # "OBJEKTNR OBJEKTNR true false false 3 Short 0

3 ,First,#,C:\data\nls\projdata\hcigler\gis\_pub\untersuchte\_gebiete\_polygon.shp,OBJEKTNR,-1,-1;OBJNR\_OLD OBJNR\_OLD true false false 6 Text 0

0 ,First,#,C:\data\nls\projdata\hcigler\gis\_pub\untersuchte\_gebiete\_polygon.shp,OBJNR\_OLD,-1,-1;LOCATION LOCATION true false false 100 Text 0

0 ,First,#,C:\data\nls\projdata\hcigler\gis\_pub\untersuchte\_gebiete\_polygon.shp,LOCATION,-1,-1;REMARK REMARK true false false 254 Text 0

0 ,First,#,C:\data\nls\projdata\hcigler\gis\_pub\untersuchte\_gebiete\_polygon.shp,REMARK,-1,-1;E\_LV95 E\_LV95 true false false 13 Double 1

12 ,First,#,C:\data\nls\projdata\hcigler\gis\_pub\untersuchte\_gebiete\_polygon.shp,E\_LV95,-1,-1;N\_LV95 N\_LV95 true false false 13 Double 1

12 ,First,#,C:\data\nls\projdata\hcigler\gis\_pub\untersuchte\_gebiete\_polygon.shp,N\_LV95,-1,-1;RW\_LV03 RW\_LV03 true false false 10 Double 0

10 ,First,#,C:\data\nls\projdata\hcigler\gis\_pub\untersuchte\_gebiete\_polygon.shp,RW\_LV03,-1,-1;HW\_LV03 HW\_LV03 true false false 10 Double 0

10 ,First,#,C:\data\nls\projdata\hcigler\gis\_pub\untersuchte\_gebiete\_polygon.shp,HW\_LV03,-1,-1;AREA AREA true false false 13 Double 1

12 ,First,#,C:\data\nls\projdata\hcigler\gis\_pub\untersuchte\_gebiete\_polygon.shp,AREA,-1,-1" #

C:\data\nls\projdata\hcigler\gis\_pub\amphibienkartierung\_2008.mdb\amphibiendaten\untersuchungsgebiete\_polygon INCLUDE IN LINEAGE WHEN EXPORTING METADATA NO

## PROCESS

# PROCESS NAME

DATE 2018-02-07 11:52:10

TOOL LOCATION c:\program files (x86)\arcgis\desktop10.3\ArcToolbox\Toolboxes\Data Management Tools.tbx\CalculateField COMMAND ISSUED

CalculateField untersuchungsgebiete\_polygon KART2018 "ja" VB # INCLUDE IN LINEAGE WHEN EXPORTING METADATA NO

#### **PROCESS**

PROCESS NAME

# DATE 2018-02-07 11:52:18

TOOL LOCATION c:\program files (x86)\arcgis\desktop10.3\ArcToolbox\Toolboxes\Data Management Tools.tbx\CalculateField COMMAND ISSUED

CalculateField untersuchungsgebiete\_polygon KART2008 "nein" VB # INCLUDE IN LINEAGE WHEN EXPORTING METADATA NO

# PROCESS

PROCESS NAME

DATE 2018-02-07 13:21:38

TOOL LOCATION c:\program files (x86)\arcgis\desktop10.3\ArcToolbox\Toolboxes\Data Management Tools.tbx\CalculateField COMMAND ISSUED

CalculateField untersuchungsgebiete\_polygon Massstab 2500 VB # INCLUDE IN LINEAGE WHEN EXPORTING METADATA NO

# PROCESS

PROCESS NAME DATE 2018-02-07 13:22:10 TOOL LOCATION c:\program files (x86)\arcgis\desktop10.3\ArcToolbox\Toolboxes\Data Management Tools.tbx\CalculateField COMMAND ISSUED

CalculateField untersuchungsgebiete\_polygon Massstab 12500 VB # INCLUDE IN LINEAGE WHEN EXPORTING METADATA NO

# PROCESS

PROCESS NAME DATE 2018-02-07 13:22:50

TOOL LOCATION c:\program files (x86)\arcgis\desktop10.3\ArcToolbox\Toolboxes\Data Management Tools.tbx\CalculateField

COMMAND ISSUED CalculateField untersuchungsgebiete\_polygon Massstab 4000 VB # INCLUDE IN LINEAGE WHEN EXPORTING METADATA NO PROCESS PROCESS NAME DATE 2019-12-18 11:28:57 TOOL LOCATION c:\program files (x86)\arcgis\desktop10.3\ArcToolbox\Toolboxes\Data Management Tools.tbx\CalculateField COMMAND ISSUED CalculateField untersuchungsgebiete\_polygon\_driver Massstab 2500 VB # INCLUDE IN LINEAGE WHEN EXPORTING METADATA NO PROCESS PROCESS NAME DATE 2019-12-18 11:30:45 TOOL LOCATION c:\program files (x86)\arcgis\desktop10.3\ArcToolbox\Toolboxes\Data Management Tools.tbx\CalculateField COMMAND ISSUED CalculateField untersuchungsgebiete\_polygon\_driver Massstab 4000 VB # INCLUDE IN LINEAGE WHEN EXPORTING METADATA NO PROCESS PROCESS NAME DATE 2019-12-18 12:02:31 TOOL LOCATION c:\program files (x86)\arcgis\desktop10.3\ArcToolbox\Toolboxes\Data Management Tools.tbx\CalculateField COMMAND ISSUED CalculateField untersuchungsgebiete\_polygon\_driver Kategorie "Objekt 2007/08 explizit auf Alpensalamander untersucht, im 2018/19 nicht mehr untersucht, entfallen im Bericht" VB # INCLUDE IN LINEAGE WHEN EXPORTING METADATA NO **PROCESS** PROCESS NAME DATE 2020-01-07 16:01:32 TOOL LOCATION c:\program files (x86)\arcgis\desktop10.3\ArcToolbox\Toolboxes\Data Management Tools.tbx\CalculateField COMMAND ISSUED CalculateField untersuchungsgebiete\_polygon\_driver LOCATION "Gelbbauchunken-Feuchtbiotop Forstrevier Thalwil-Oberrieden-Langnau am Albis" VB # INCLUDE IN LINEAGE WHEN EXPORTING METADATA NO PROCESS PROCESS NAME DATE 2020-01-08 16:51:03 TOOL LOCATION c:\program files (x86)\arcgis\desktop10.3\ArcToolbox\Toolboxes\Data Management Tools.tbx\CalculateField COMMAND ISSUED CalculateField untersuchungsgebiete\_polygon\_driver Scale\_OB 4000 VB # INCLUDE IN LINEAGE WHEN EXPORTING METADATA No PROCESS PROCESS NAME DATE 2020-01-08 17:04:44 TOOL LOCATION c:\program files (x86)\arcgis\desktop10.3\ArcToolbox\Toolboxes\Data Management Tools.tbx\CalculateField COMMAND ISSUED CalculateField untersuchungsgebiete\_polygon\_driver Scale\_OB 5000 VB # INCLUDE IN LINEAGE WHEN EXPORTING METADATA NO PROCESS PROCESS NAME DATE 2020-01-09 11:39:43 TOOL LOCATION c:\program files (x86)\arcgis\desktop10.3\ArcToolbox\Toolboxes\Data Management Tools.tbx\CalculateField COMMAND ISSUED CalculateField untersuchungsgebiete\_polygon\_driver Scale\_OB 3500 VB # INCLUDE IN LINEAGE WHEN EXPORTING METADATA NO PROCESS PROCESS NAME DATE 2020-01-09 11:40:13 TOOL LOCATION c:\program files (x86)\arcgis\desktop10.3\ArcToolbox\Toolboxes\Data Management Tools.tbx\CalculateField COMMAND ISSUED CalculateField untersuchungsgebiete\_polygon\_driver Scale\_OB 4000 VB # INCLUDE IN LINEAGE WHEN EXPORTING METADATA NO *Hide Geoprocessing history ▲* **Distribution ►** DISTRIBUTOR ► AVAILABLE FORMAT

**\*** NAME Personal GeoDatabase Feature Class

TRANSFER OPTIONS

ONLINE SOURCE

- **\*** LOCATION file://\\SIHLWALD2\F\wpzdata\projdata\hcigler\_amphibienkartierung\_2008\gis\_pub\amphibienkartierung.gdb **\*** ACCESS PROTOCOL Local Area Network
- **\*** DESCRIPTION Downloadable Data

*Hide Distributor ▲*

DISTRIBUTION FORMAT **\*** NAME File Geodatabase Feature Class

*Hide Distribution ▲*

# **Fields ►**

- DETAILS FOR OBJECT untersuchungsgebiete\_polygon ► **\*** TYPE Feature Class
	- **\*** ROW COUNT 60

FIELD OBJECTID ►

- **\*** ALIAS OBJECTID
- **\*** DATA TYPE OID
- **\*** WIDTH 4
- **\*** PRECISION 0
- **\*** SCALE 0
- **\*** FIELD DESCRIPTION
	- Internal feature number.

**\*** DESCRIPTION SOURCE

- ESRI
- **\*** DESCRIPTION OF VALUES

Sequential unique whole numbers that are automatically generated.

*Hide Field OBJECTID ▲*

#### FIELD Shape ►

- **\*** ALIAS Shape
- **\*** DATA TYPE Geometry
- **\*** WIDTH 0
- **\*** PRECISION 0
- **\*** SCALE 0
- **\*** FIELD DESCRIPTION
- Feature geometry.
- **\*** DESCRIPTION SOURCE ESRI
- **\*** DESCRIPTION OF VALUES Coordinates defining the features.

*Hide Field Shape ▲*

## **FIELD OBJEKTNR ▶**

- **\*** ALIAS Objektnummer
- **\*** DATA TYPE SmallInteger
- **\*** WIDTH 2
- **\*** PRECISION 0
- **\*** SCALE 0
- FIELD DESCRIPTION Objektnummer

*Hide Field OBJEKTNR ▲*

#### FIELD LOCATION ►

- **\*** ALIAS Ortsbeschreibung
- **\*** DATA TYPE String
- **\*** WIDTH 100
- **\*** PRECISION 0
- **\*** SCALE 0
- FIELD DESCRIPTION Ortsbeschreibung
- 

*Hide Field LOCATION ▲*

## FIELD E\_LV95 ►

- **\*** ALIAS East LV95
- **\*** DATA TYPE Double
- **\*** WIDTH 8
- **\*** PRECISION 0 **\*** SCALE 0
- FIELD DESCRIPTION
- Ostwert LV95

*Hide Field E\_LV95 ▲*

```
FIELD N_LV95 
►
  * ALIAS North LV95 
  * DATA TYPE Double 
 * WIDTH 8 
 * PRECISION 0 
 * SCALE 0 
 FIELD DESCRIPTION
 Hide Field N_LV95 ▲
FIELD Shape_Length 
  * ALIAS Shape_Length 
  * DATA TYPE Double 
  * WIDTH 8 
 * PRECISION 0 
  * SCALE 0 
  * FIELD DESCRIPTION
  * DESCRIPTION SOURCE
  * DESCRIPTION OF VALUES
 Hide Field Shape_Length ▲
FIELD Shape_Area ▶
 * ALIAS Shape_Area 
  * DATA TYPE Double 
 * WIDTH 8 
 * PRECISION 0 
 * SCALE 0 
 * FIELD DESCRIPTION
 * DESCRIPTION SOURCE
  * DESCRIPTION OF VALUES
 Hide Field Shape_Area ▲
FIELD KART2008 
►
  * ALIAS KART2008 
 * DATA TYPE String 
  * WIDTH 10 
 * PRECISION 0 
 * SCALE 0 
 FIELD DESCRIPTION
 Hide Field KART2008 ▲
FIELD KART2018 
►
  * ALIAS KART2018 
 * DATA TYPE String 
 * WIDTH 10 
 * PRECISION 0 
 * SCALE 0 
 FIELD DESCRIPTION
 Hide Field KART2018 ▲
FIELD SVO_NAME 
  * ALIAS SVO_NAME 
 * DATA TYPE String 
 * WIDTH 100 
  * PRECISION 0 
  * SCALE 0 
 FIELD DESCRIPTION
    Nordwert LV95
                     ►
   Length of feature in internal units.
    ESRI
   Positive real numbers that are automatically generated.
    Area of feature in internal units squared.
   ESRI
   Positive real numbers that are automatically generated.
    Angabe, ob das Objekt im Jahre 2008 kartiert wurde.
   Angabe, ob das Objekt im Jahre 2018/19 kartiert wurde.
                  ►
   Name der Schutzverordnung, in welcher das Objekt liegt.
```
*Hide Field SVO\_NAME ▲*

FIELD SVO\_ZONE **\*** ALIAS SVO\_ZONE **\*** DATA TYPE String **\*** WIDTH 250 **\*** PRECISION 0 **\*** SCALE 0 **FIELD DESCRIPTION** *Hide Field SVO\_ZONE ▲* FIELD Massstab ▶ **\*** ALIAS Massstab **\*** DATA TYPE Double **\*** WIDTH 8 **\*** PRECISION 0 **\*** SCALE 0 FIELD DESCRIPTION *Hide Field Massstab ▲* FIELD SVO\_VER ► **\*** ALIAS SVO\_VER **\*** DATA TYPE String **\*** WIDTH 100 **\*** PRECISION 0 **\*** SCALE 0 FIELD DESCRIPTION *Hide Field SVO\_VER ▲* FIELD SVO\_MASS **\*** ALIAS SVO\_MASS **\*** DATA TYPE String **\*** WIDTH 200 **\*** PRECISION 0 **\*** SCALE 0 FIELD DESCRIPTION *Hide Field SVO\_MASS ▲* FIELD Kategorie ► **\*** ALIAS Kategorie **\*** DATA TYPE String **\*** WIDTH 250 **\*** PRECISION 0 **\*** SCALE 0 FIELD DESCRIPTION *Hide Field Kategorie ▲* FIELD Lage ▶ **\*** ALIAS Lage **\*** DATA TYPE String **\*** WIDTH 50 **\*** PRECISION 0 **\*** SCALE 0 FIELD DESCRIPTION *Hide Field Lage ▲* FIELD Scale\_OB ► **\*** ALIAS Massstab Objektbeschriebe **\*** DATA TYPE Integer ► Kategorie der Schutzzone, in welcher das Objekt liegt. Massstab, in welcher das Objekt auf den Detailplänen der Kartiergrundlagen dargestellt wird, Data Driven Pages. Zone der Schutzverordnung vereinfacht. ► Mögliche Aufwertungsmassnahmen in dieser Schutzzone Kategorie des Objektes: Objekt 2007/08 und 2018/19: Objektbeschrieb und Vergleich Objekt 2007/08 explizit auf Alpensalamander untersucht, im 2018/19 nicht mehr untersucht, entfallen im Bericht Neues Objekt 2018/19: Objektbeschrieb Neuer Bachstandort: wird als Thema Bachstandorte behandelt bezüglich Feuersalamander, es wird kein Objektberschieb erstellt Lage des Objektes, Kategorien: Sihlwald Ost Sihlwald West Langenberg ausserhalb

**\*** WIDTH 4 **\*** PRECISION 0

**\*** SCALE 0

```
FIELD DESCRIPTION
```
Massstab, in welcher das Objekt auf den Detailplänen der Objektbeschreibungen dargestellt wird, Data Driven Pages.

*Hide Field Scale\_OB ▲*

*Hide Details for object untersuchungsgebiete\_polygon ▲*

*Hide Fields ▲*

## **Metadata Details ►**

**\*** METADATA LANGUAGE German (SWITZERLAND) **\*** METADATA CHARACTER SET utf8 - 8 bit UCS Transfer Format

SCOPE OF THE DATA DESCRIBED BY THE METADATA **\*** dataset SCOPE NAME **\*** dataset

```
* LAST UPDATE 2021-01-15
```
ARCGIS METADATA PROPERTIES METADATA FORMAT ArcGIS 1.0 STANDARD OR PROFILE USED TO EDIT METADATA ISO19139

CREATED IN ARCGIS FOR THE ITEM 2009-03-02 15:13:25 LAST MODIFIED IN ARCGIS FOR THE ITEM 2021-01-15 20:42:55

AUTOMATIC UPDATES HAVE BEEN PERFORMED Yes LAST UPDATE 2021-01-15 20:42:24

*Hide Metadata Details ▲*

## **Metadata Contacts ►**

METADATA CONTACT INDIVIDUAL'S NAME Ronald Schmidt ORGANIZATION'S NAME Wildnispark Zürich CONTACT'S ROLE author

> CONTACT INFORMATION ► ADDRESS TYPE both DELIVERY POINT Alte Sihltalstrasse 38 CITY Sihlwald POSTAL CODE 8135 COUNTRY CH E-MAIL ADDRESS gis@wildnispark.ch

*Hide Contact information ▲*

*Hide Metadata Contacts ▲*

## **Metadata Maintenance ►**

**MAINTENANCE** UPDATE FREQUENCY as needed

*Hide Metadata Maintenance ▲*

# **Thumbnail and Enclosures ►**

**THUMBNAIL** THUMBNAIL TYPE JPG *Hide Thumbnail and Enclosures ▲*

**FGDC Metadata (read-only) ▼**